#### HOW TO REGISTER A BIRTH OR ADOPTION

IDB RETIREE SELF-SERVICES

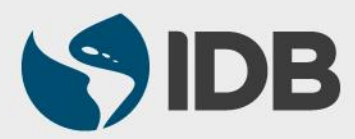

User Guide for PC/Windows

#### **Objective**

 $\checkmark$  Register the birth or adoption of a retiree's child through Retiree Self-Services.

#### **Note**

 *Perform this activity only if you have decided to include the dependent on the health insurance coverage.*

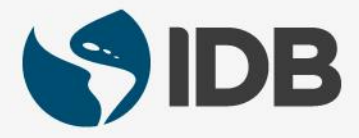

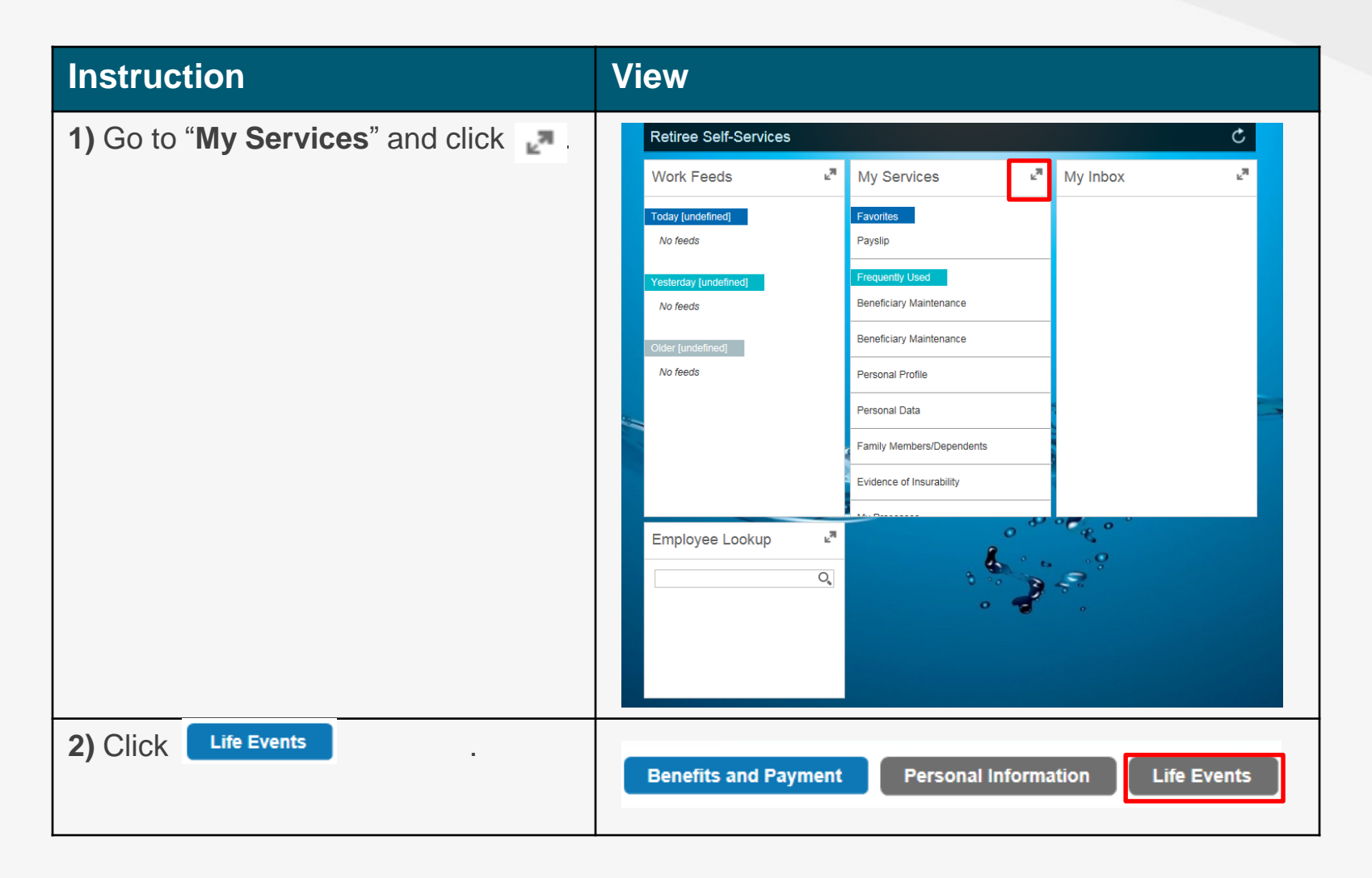

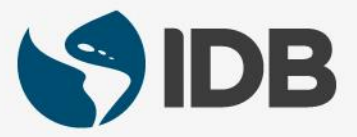

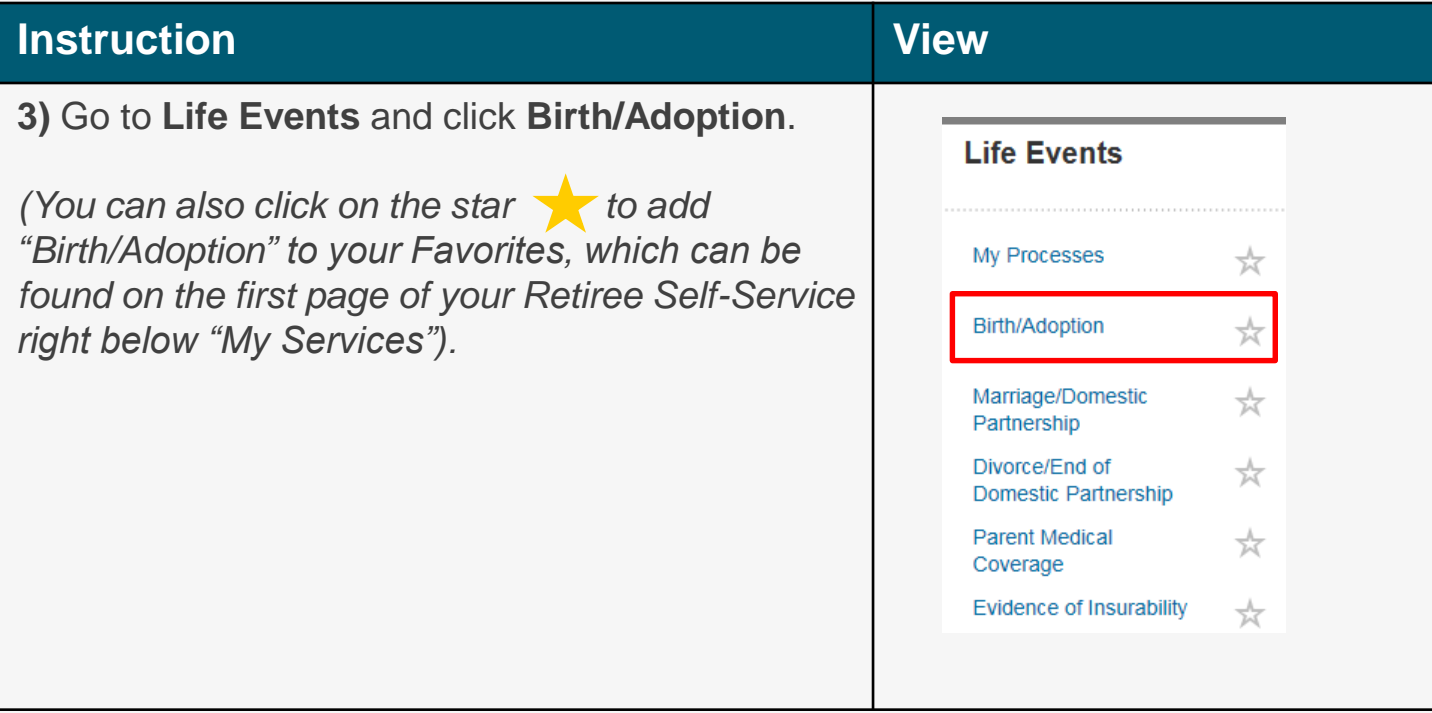

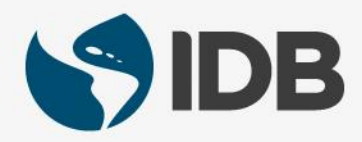

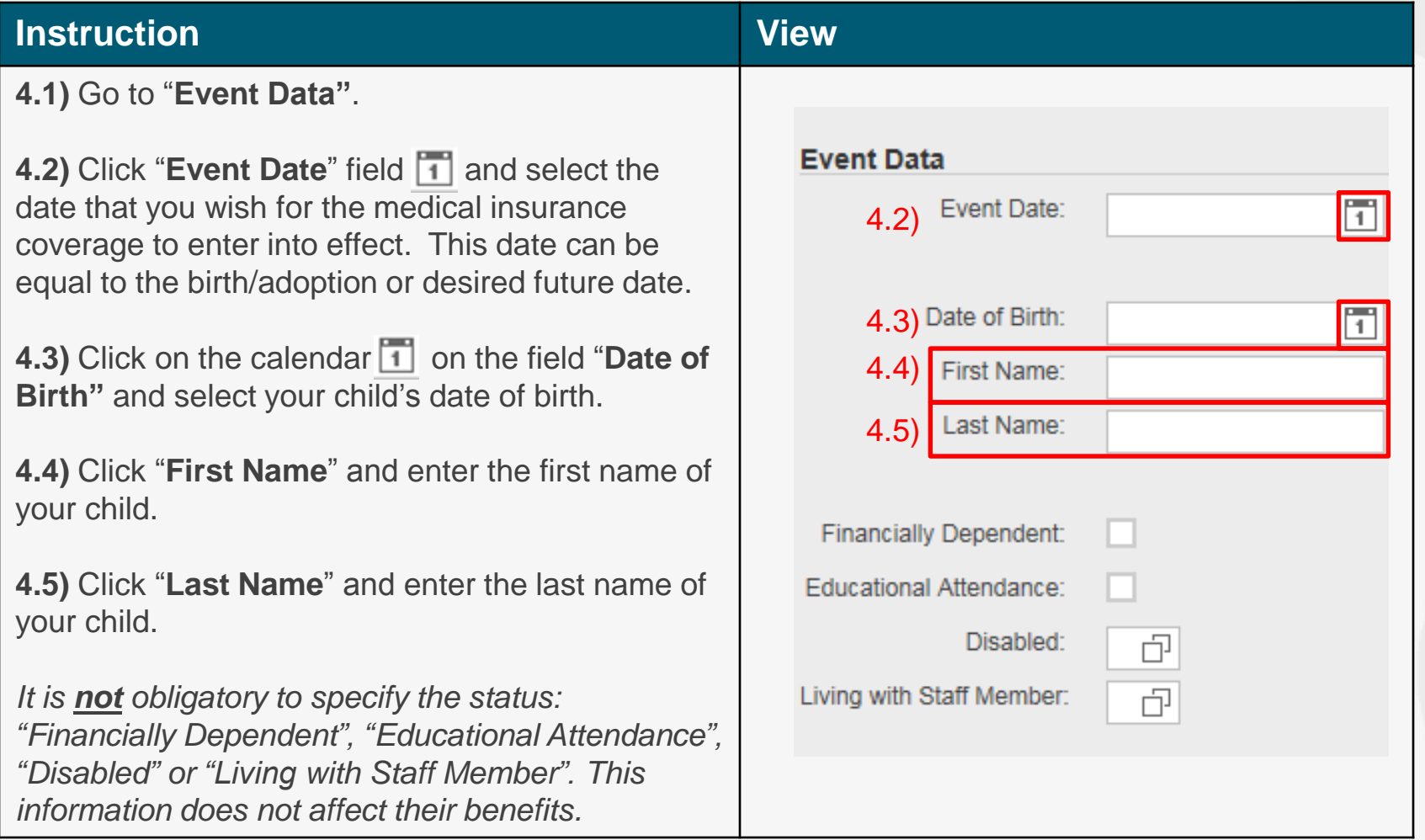

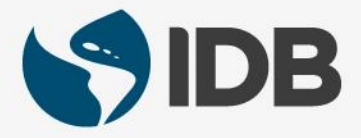

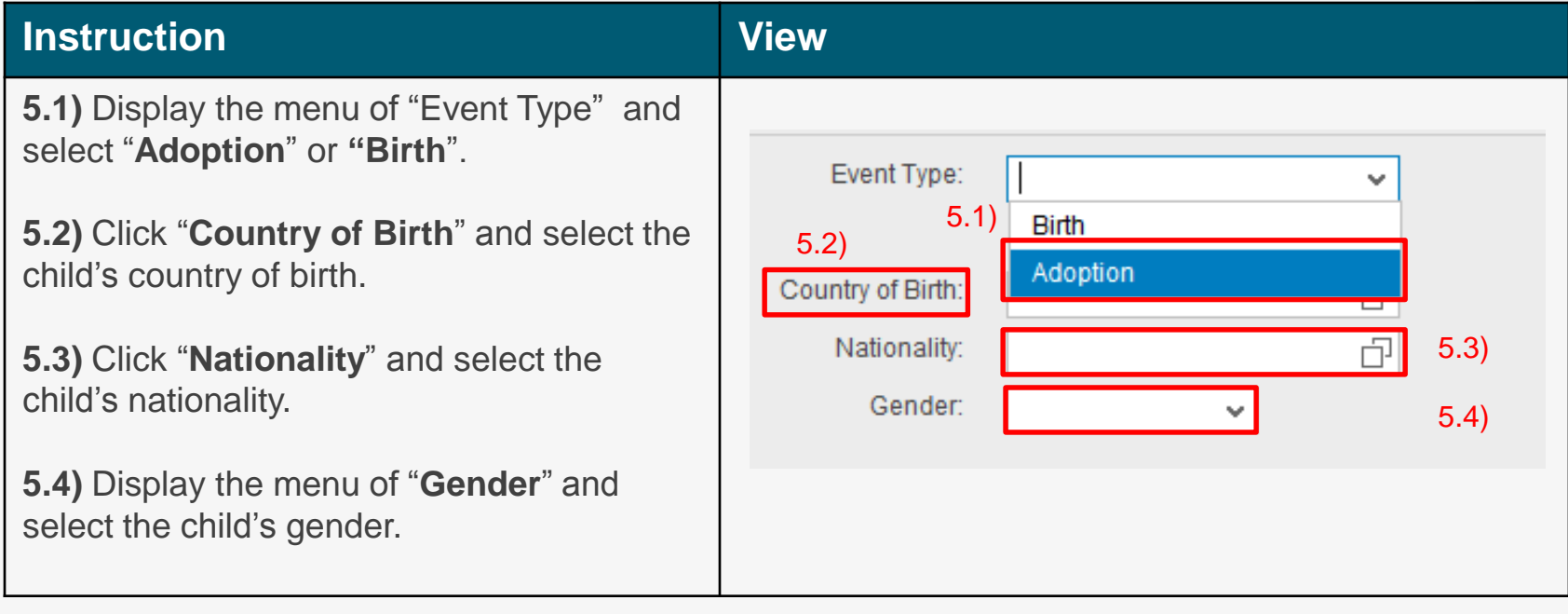

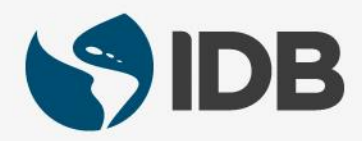

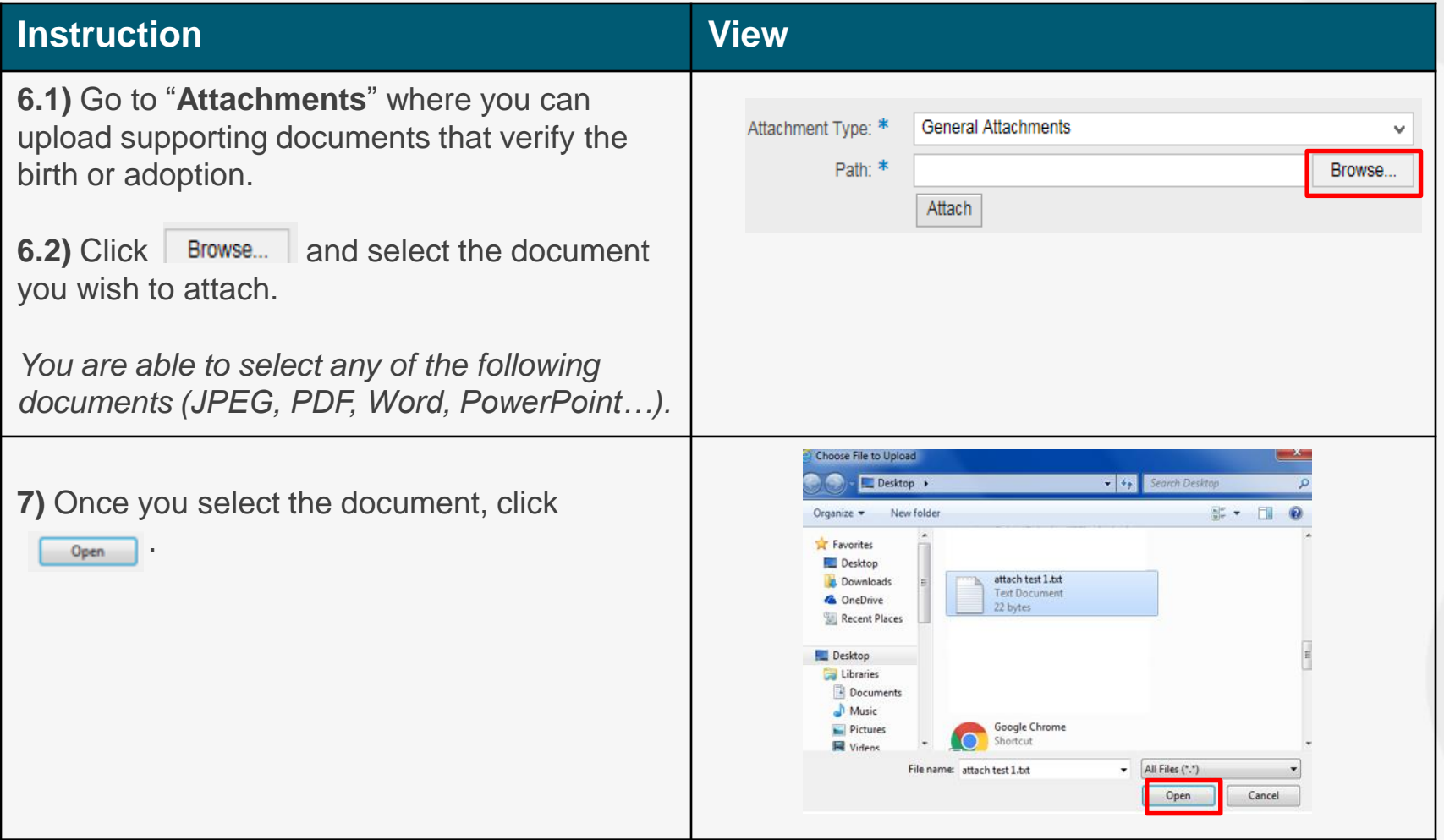

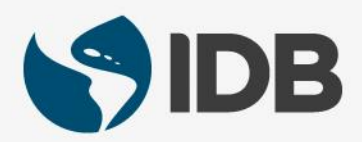

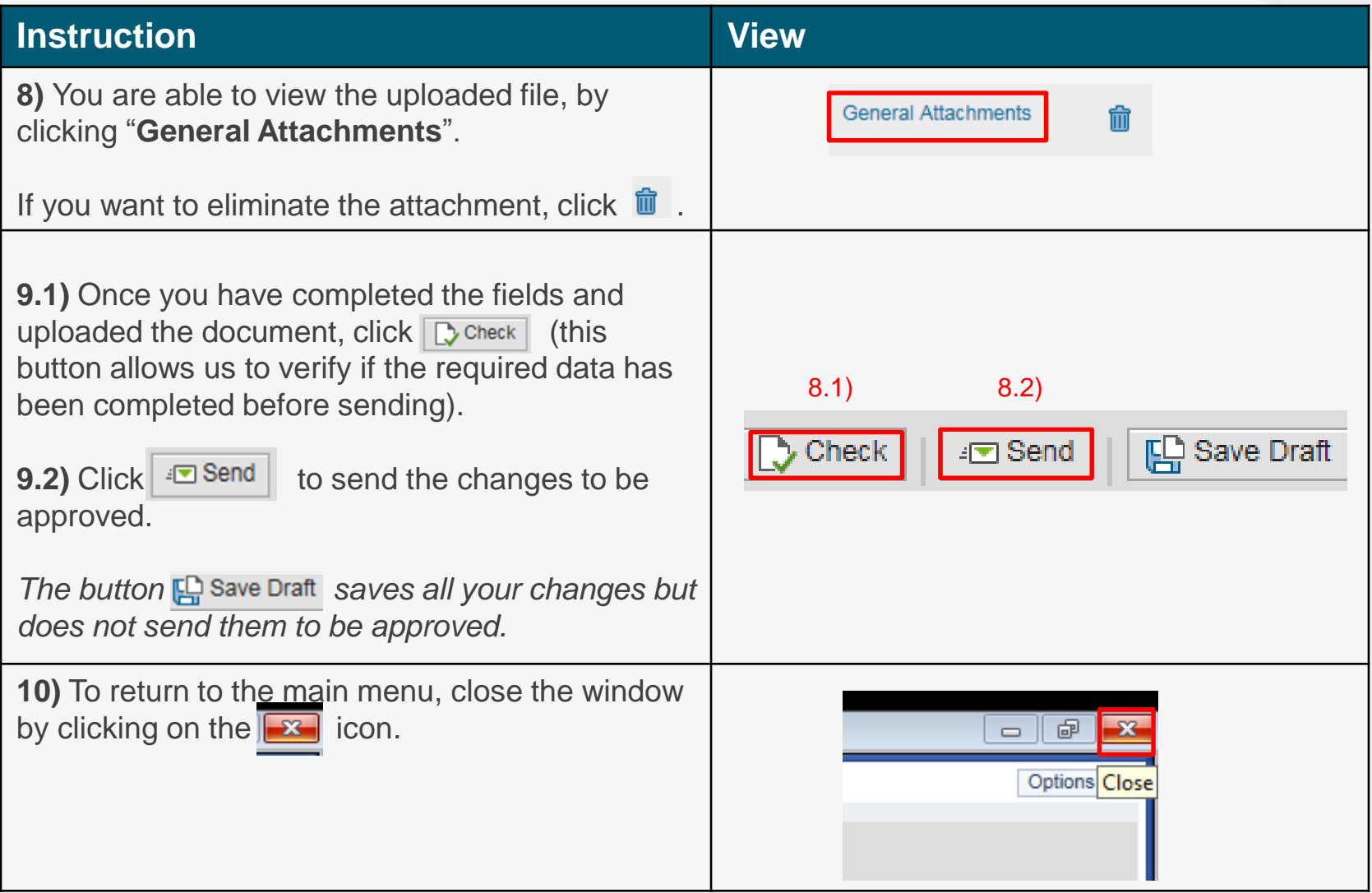

## Need help on how to access or navigate your Retiree Self-Services? More user guides and video tutorials at:

[www.iadb.org/RetireeSelfServices](http://www.iadb.org/RetireesSelfServices)

## Recommended browsers:

Internet Explorer for PC/Windows Safari for Mac/Apple

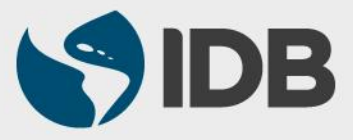